https://www.100test.com/kao\_ti2020/644/2021\_2022\_java\_E8\_AF\_ BB\_E5\_8F\_96\_c104\_644693.htm

.properties

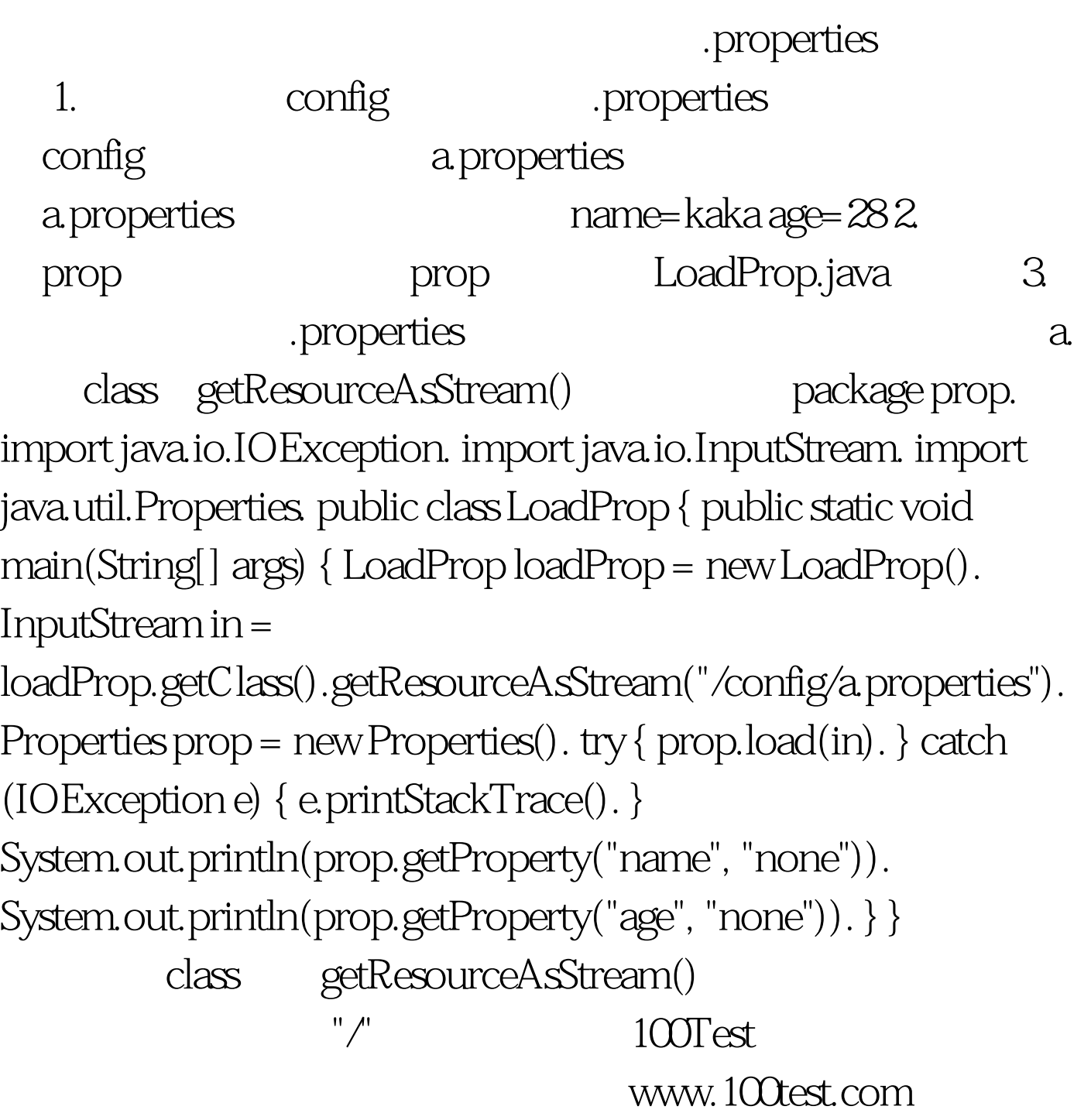